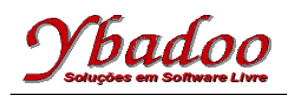

- **01.** Escreva um programa em C que verifique se dois arquivos fornecidos pelo usuário são idênticos.
- **02.** Escreva um programa em C que grave um arquivo binário contendo uma sequência de números inteiros fornecidos pelo usuário. Os números deverão ser salvos sequencialmente no arquivo binário.
- **03.** Escreva um programa em C que leia um arquivo binário contendo uma sequência de números inteiros. Utilize o arquivo produzido pelo exercício 02 como entrada.
- **04.** Escreva um programa em C que grave um arquivo binário contendo uma sequência de números reais fornecidos pelo usuário. Os números deverão ser salvos sequencialmente no arquivo binário.
- **05.** Escreva um programa em C que leia um arquivo binário contendo uma sequência de números reais. Utilize o arquivo produzido pelo exercício 04 como entrada.
- **06.** Escreva um programa em C que leia o arquivo binário exec06.bin, apresentando o seu conteúdo ao usuário. As informações gravadas no respectivo arquivo são sequências de pares de caracteres e inteiros, ou seja, char e int.
- **07.** Escreva um programa em C que leia um arquivo binário contendo uma sequência de números inteiros, e apresente a média desses números.
- **08.** Escreva um programa em C que leia um arquivo binário contendo uma sequência de números inteiros, e apresente o maior e o menor valor contido nesse arquivo.